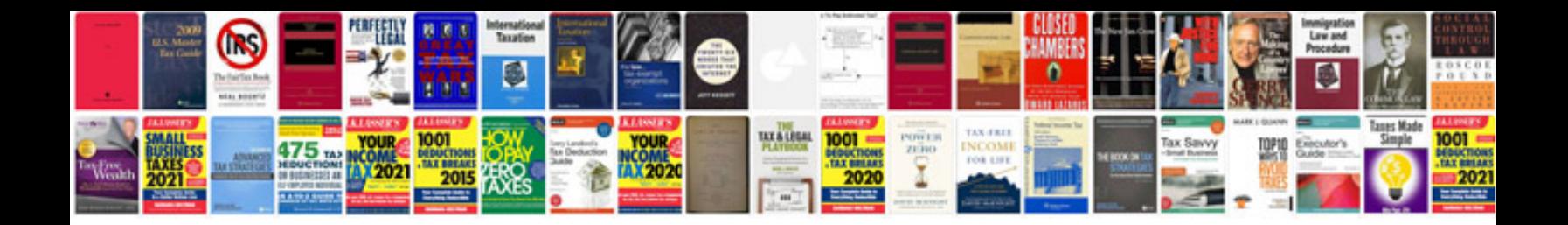

**Nypl library card application**

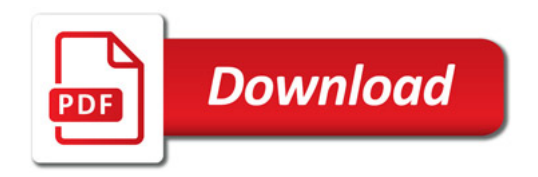

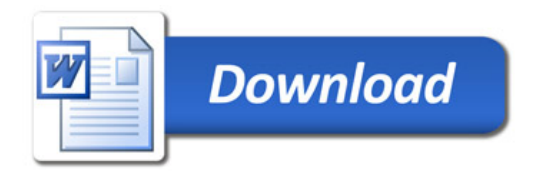